# **SHARD**

# *Structural Health and Rupture Detection*

#### **CSE Team Members**:

Julian Herrera, [jherrera2020@my.fit.edu](mailto:jherrera2020@my.fit.edu) Matthew Manley, [mmanley2018@my.fit.edu](mailto:mmanley2018@my.fit.edu)

#### **Aero/Mechanical Team Members:**

Matthew Meesit, [mmeesit2019@my.fit.edu](mailto:mmeesit2019@my.fit.edu) John Bruce, [jbruce2020@my.fit.edu](mailto:jbruce2020@my.fit.edu) Paul Awad, [pawad2021@my.fit.edu](mailto:pawad2021@my.fit.edu)

#### **CSE Faculty Advisor:**

Dr. Silaghi, [msilaghi@fit.edu](mailto:msilaghi@fit.edu)

#### **Advisor Meeting Dates:**

03/09/2023

#### **Client:**

Dr. Willard, FIT Aeronautics Professor and NASA Engineer

#### **Client Meeting Dates:**

02/10/2023 02/17/2023 02/24/2023 03/03/2023

# **Table of Contents**

<span id="page-1-0"></span>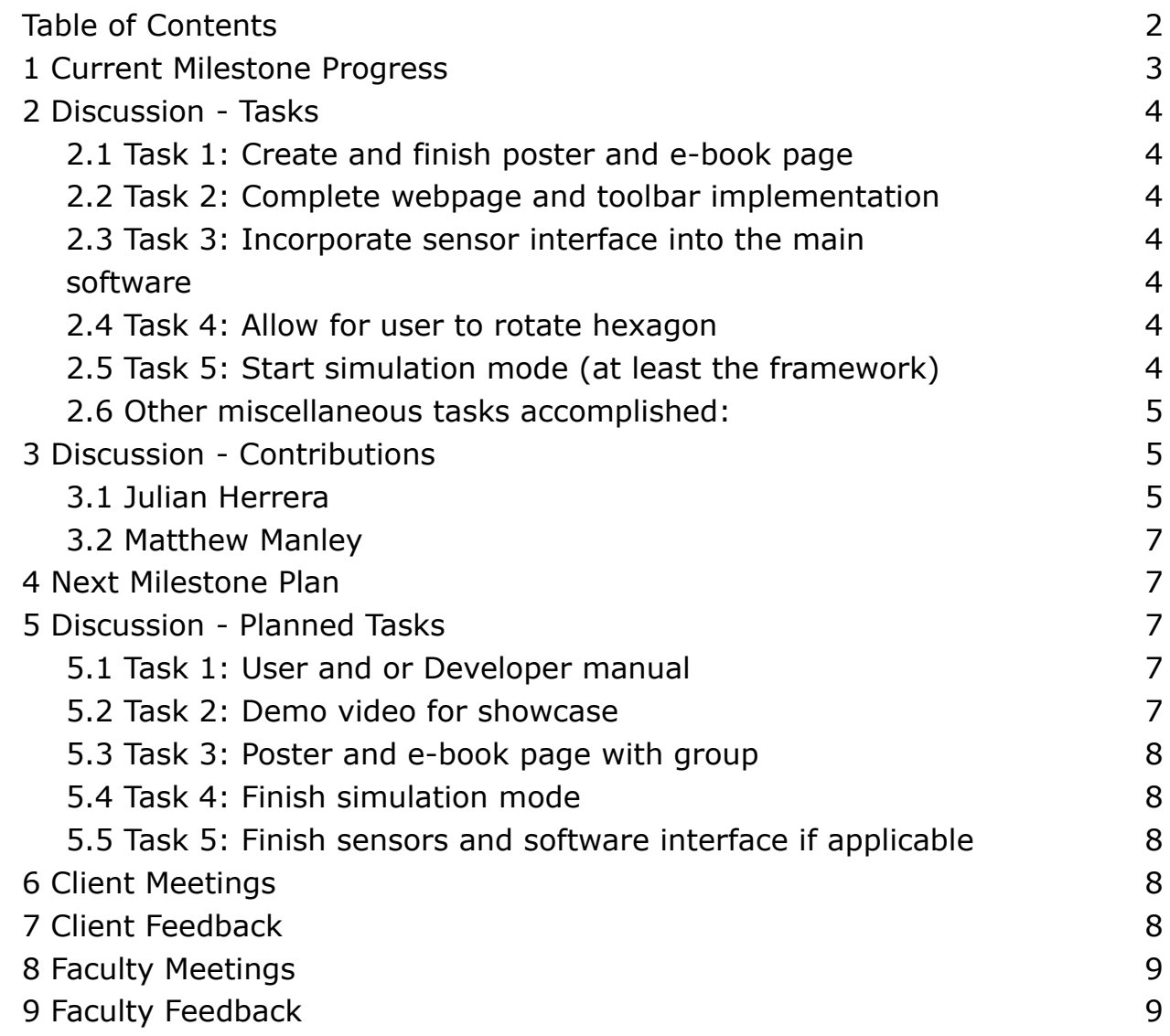

# <span id="page-2-0"></span>**1 Current Milestone Progress**

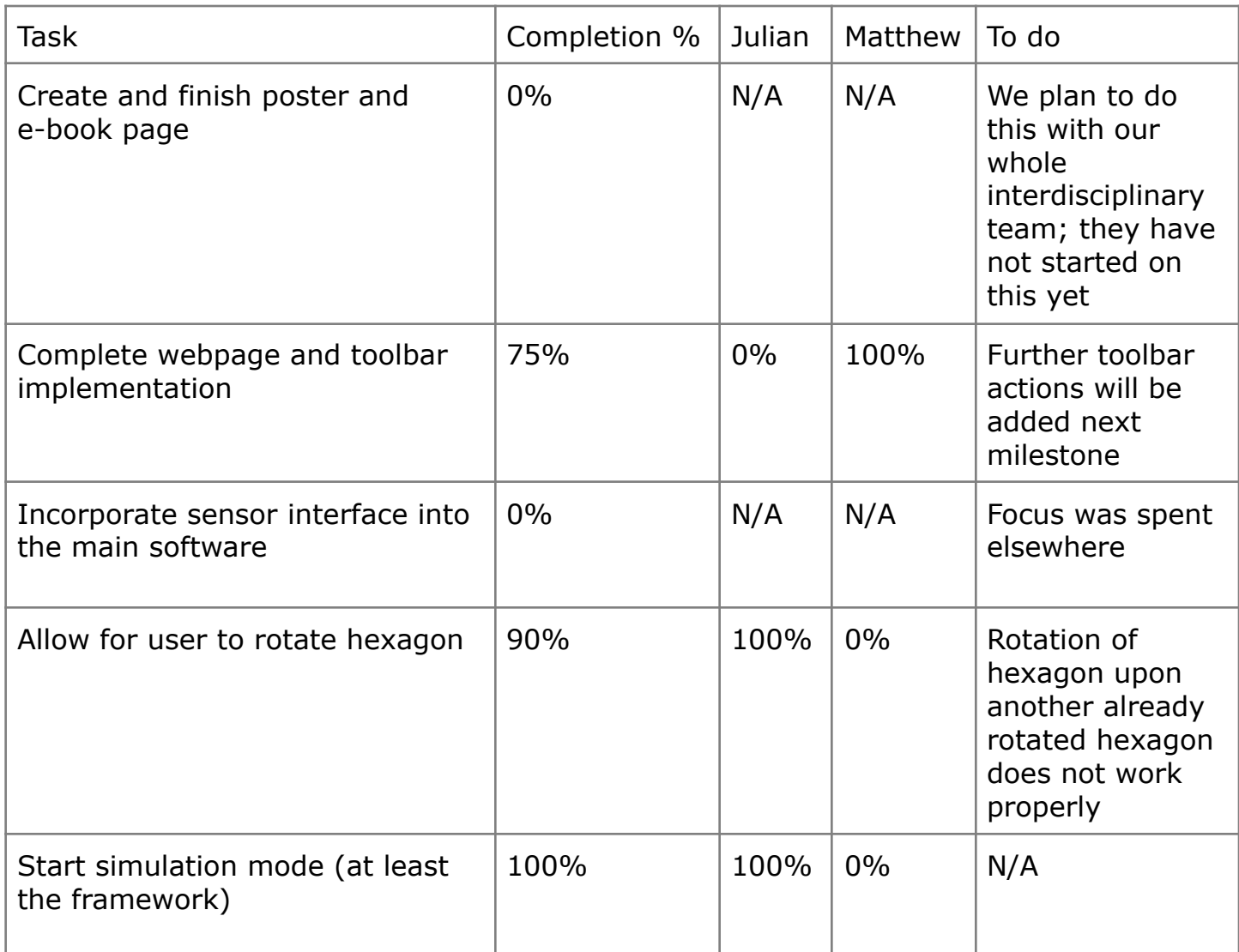

## <span id="page-3-0"></span>**2 Discussion - Tasks**

## 2.1 Task 1: Create and finish poster and e-book page

<span id="page-3-1"></span>The plan was to start and finish the poster and e-book page during this milestone. However, this task has been pushed back to milestone 6 because this is an interdisciplinary project and we plan to work on this with all our team members.

#### 2.2 Task 2: Complete webpage and toolbar implementation

<span id="page-3-2"></span>The main format for the webpage has been completed and more toolbar actions, specifically file actions like save and save as, will be implemented next milestone if there is sufficient time.

#### <span id="page-3-3"></span>2.3 Task 3: Incorporate sensor interface into the main software

<span id="page-3-4"></span>This task was not completed and has been pushed back to milestone 6 because the sensors have not been fully tested and implemented by the other team members. We will most likely use a simulatory sensor application to test our software.

#### 2.4 Task 4: Allow for user to rotate hexagon

<span id="page-3-5"></span>The user now has the ability to rotate hexagons using the scroll wheel. Moving the scroll wheel up and down will rotate the hexagons incrementally at 15 degrees. Scroll wheel up rotates up and scroll wheel down rotates down with the axis of rotation being the selected face.

## 2.5 Task 5: Start simulation mode (at least the framework)

<span id="page-3-6"></span>The framework for simulation mode has been laid out in the UML diagram that is in the discussion of contributions sections for Julian. The implementation of the simulation will be straightforward in that a new class that inherits from the sGLCanvas class will allow it to be placed inside the user interface in where the user will be able to see it. The various windows handling events will be programmed according to the functions of the simulation mode, which is to start the simulation, stop the simulation, add projectile events that will affect the simulation in play, etc.

#### 2.6 Other miscellaneous tasks accomplished:

<span id="page-4-0"></span>Adding of hexagons is now done in three steps by first selecting a face which to add a hexagon from, and then rotating the hexagon in whichever desired angle, and then confirming the hexagon at that position by pressing the enter key on the keyboard.

## <span id="page-4-1"></span>**3 Discussion - Contributions**

#### 3.1 Julian Herrera

<span id="page-4-2"></span>Worked on the ability for users to rotate hexagons, as well as for the user to add hexagons once clicking on a face of another hexagon and being able to rotate the added hexagon in whichever manner. Worked on designing a uml diagram for the simulation portion of the software.

## 3.1 Julian Herrera (cont.)

Below is a figure showing the total uml diagram of both what is in the application currently and what is not (only the Simulation package of the package diagram is not in the application currently).

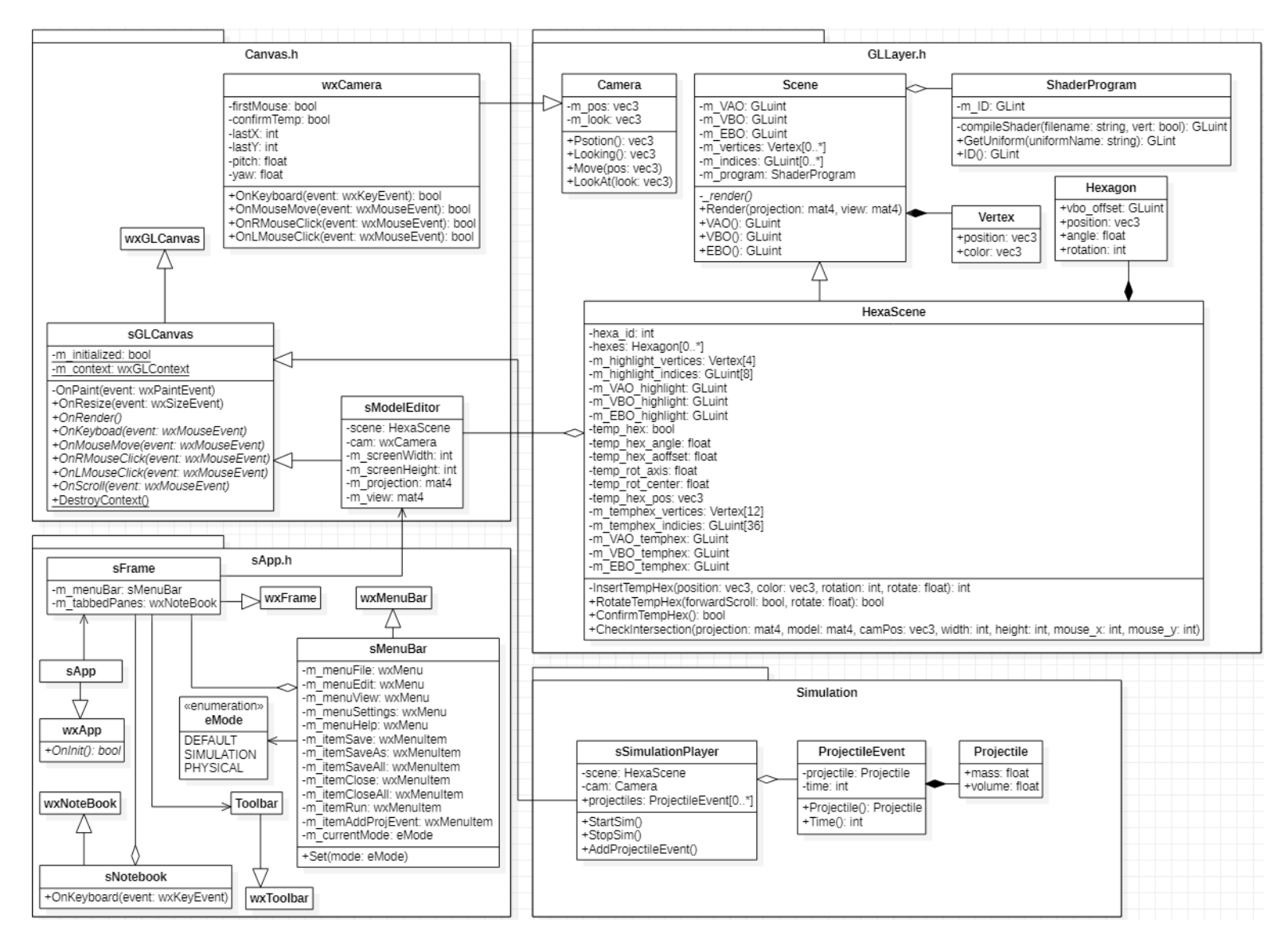

#### 3.2 Matthew Manley

<span id="page-6-0"></span>Worked on the SHARD webpage and toolbar actions/implementation. Also worked with the other team members to discuss Reaction Damage Control System (RDCS) implementation ideas and helped the team test the new sensors.

## **4 Next Milestone Plan**

<span id="page-6-1"></span>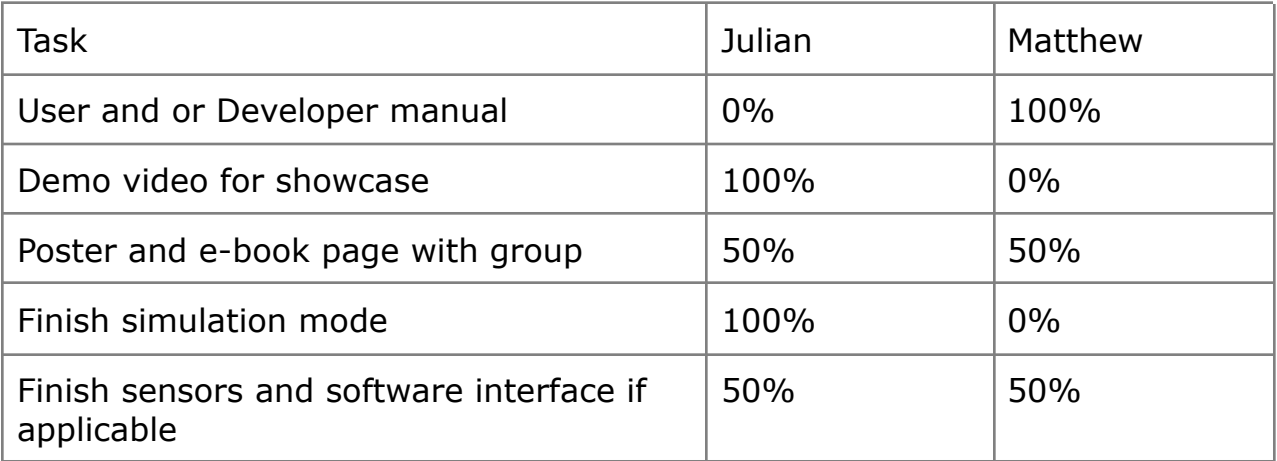

## <span id="page-6-2"></span>**5 Discussion - Planned Tasks**

#### 5.1 Task 1: User and or Developer manual

<span id="page-6-3"></span>This task will focus on developing a manual for the user or developer. The manual will include a brief overview of the SHARD project itself and then delve into the purpose of our software. Then, the manual will guide the user on how to properly interact with the application and the different ways to use it.

#### 5.2 Task 2: Demo video for showcase

<span id="page-6-4"></span>This task will focus on developing the demo video that will be used for the showcase. The demo video will consist of showing the simulation portion of our application. The demo video will also incorporate (if available) the hardware system with the sensors connected to the software application.

#### 5.3 Task 3: Poster and e-book page with group

<span id="page-7-0"></span>In this task, the poster and e-book page will be created. This task was moved to this milestone since this is an interdisciplinary project. Thus, we will work with our other team members to design an appropriate poster and e-book page to properly represent all aspects of the SHARD project.

#### 5.4 Task 4: Finish simulation mode

<span id="page-7-1"></span>This task will focus on implementing and finishing simulation mode to be used for the software. What needs to be done is the transition between model editor to simulation mode, as well as the possibility for the user to add simulatory projectile events as input to the simulation.

#### 5.5 Task 5: Finish sensors and software interface if applicable

<span id="page-7-2"></span>This task will focus on the full software application having access to the software interface. It is possible that this will not occur because of the necessary requirements that must be obtained from the non software team members. In the case that we do have the necessary requirements necessary to complete this task, there will be a mode in the software that accounts for the hardware present.

## <span id="page-7-3"></span>**6 Client Meetings**

- February 10, 2023 discussed with the GSA our current progress and any updates
- February 17, 2023 discussed with the GSA our current progress and any updates
- February 24, 2023 discussed with the GSA our current progress and any updates
- March 3, 2023 discussed with the GSA our current progress and any updates

## <span id="page-7-4"></span>**7 Client Feedback**

 $\bullet$  N/A

# **8 Faculty Meetings**

<span id="page-8-1"></span><span id="page-8-0"></span>● March 9, 2023 - discussed with Dr. Silaghi our progress so far

## **9 Faculty Feedback**

 $\bullet$